## **microsoft excel auto loan calculator**

 $\pmb{\times}$ 

**Download microsoft excel auto loan calculator**

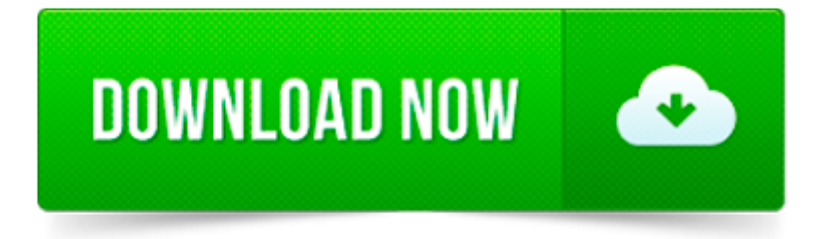

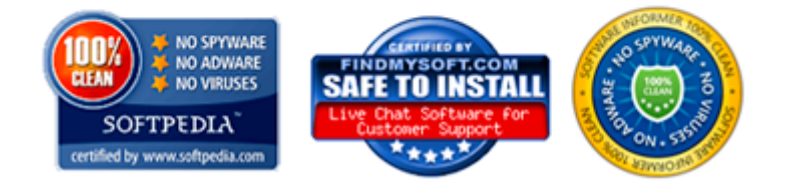

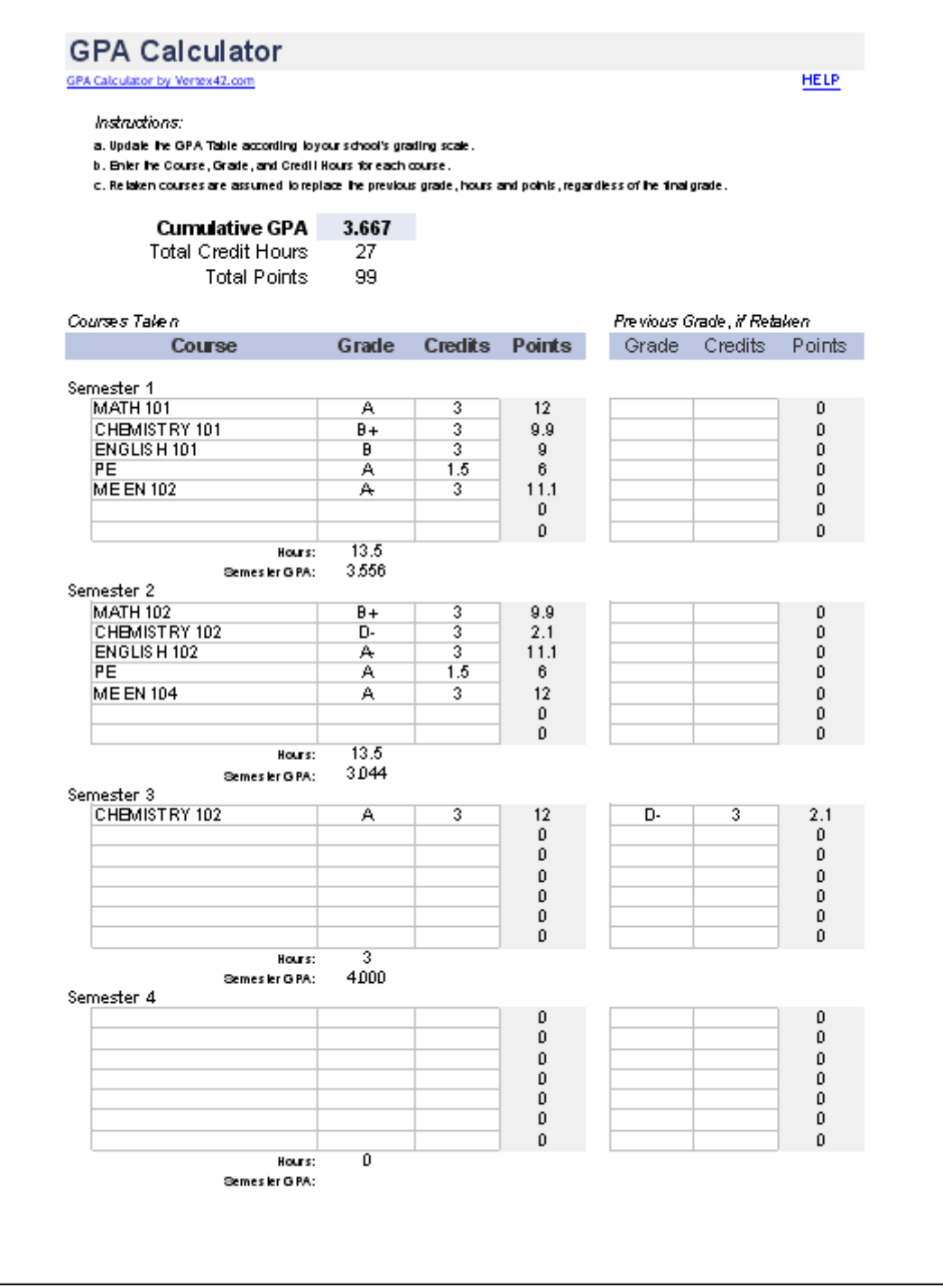

## **Excel Loan Amortization Tool**

Directions: Enter values in cells D7 through D13

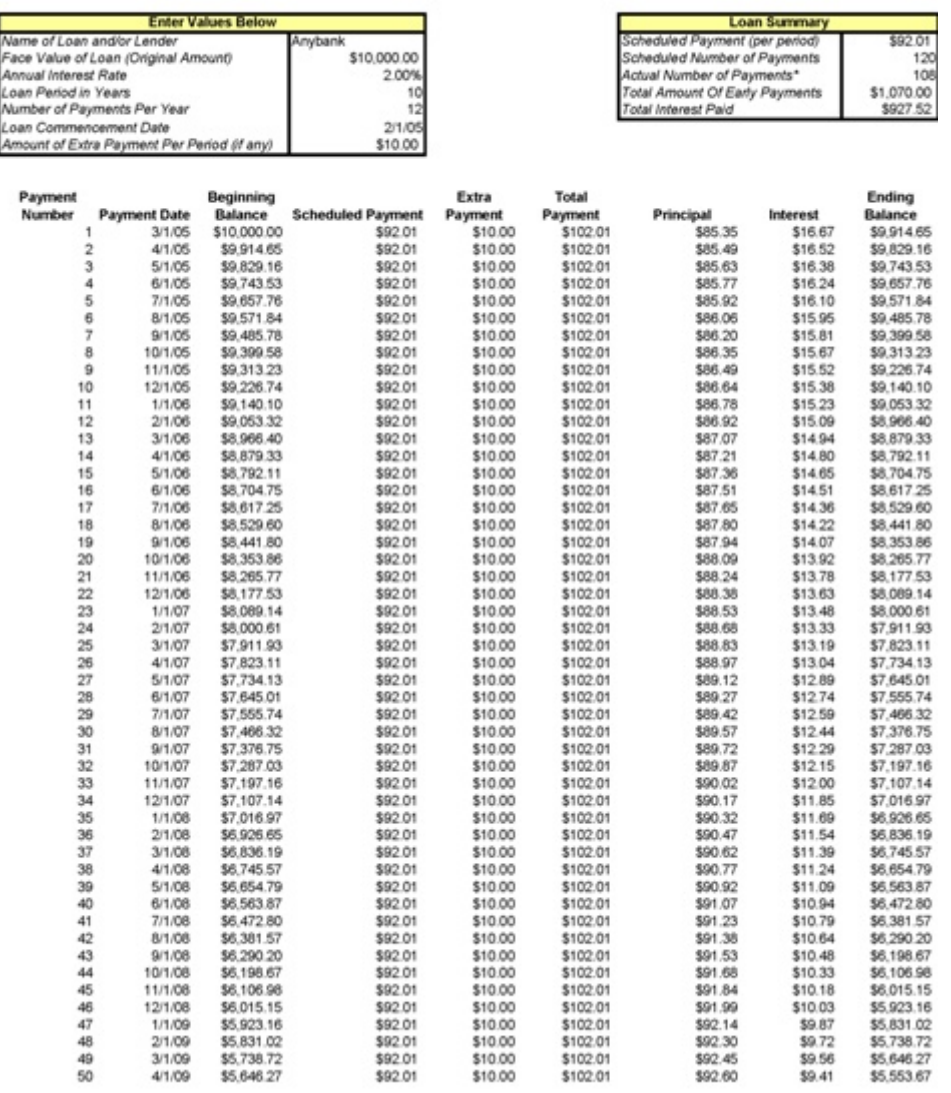

Microsoft Excel Online Auto Loan Calculator with amortization schedule and extra payments.

Make smarter financial decisions with the Ultimate Loan Calculator templates for Excel. Instantly calculate payments on mortgages, auto leases, student loans and more.

Expert Reviewed How to Calculate Auto Loan Payments. Three Parts: Determining the Amount to Finance Calculating Auto Loan Payments Using Microsoft Excel to Calculate.

Description. Calculate the monthly payments, total interest, and the amount of the balloon payment for a simple loan using this Excel spreadsheet template.

Using the Auto Loan Calculator. Information about how to use the loan calculators are contained within the spreadsheet itself, mostly as cell comments.

A tutorial about using the Microsoft Excel financial functions to solve time value of money problems involving annuities and perpetuities.

Online templates and themes for Office. Find resumes, calendars, and budgets for Excel, Word and **PowerPoint** 

Microsoft Excel is a lovely program that can help you manage your personal or business finances. If you are applying for a loan that will have constant payments and a.

Nous offrons une des gammes les plus complète de services dentaires à Montréal. Quelque soit le traitement, nos spécialistes des dents sont là pour vous!

Love using Excel as a financial tracking spreadsheet or a calculator? Here is an easy way to calculate loan payoff in Excel 2010